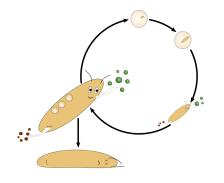

# **DEB2019** 1-12 April 2019 / Brest (France)

Sixth International Symposium and Thematic School on DEB theory for metabolic organization

# Exploring the impacts of several Physiological Modes of Action (PMoA) of toxicants at the population level using Netlogo

Roger Nisbet – UCSB, Santa Barbara, USA

Presented by Laure Pecquerie – LEMAR, IRD, Brest, France

## Model system: Daphnia and algae

- Algae
  - Primary producers
- Daphnia
  - Important ecological function (secondary production) in many temperate lakes
  - Model organism for ecotoxicology
    - Standardized OECD or EPA toxicity tests
  - Lots of data
- Classic example of resource-consumer interactions

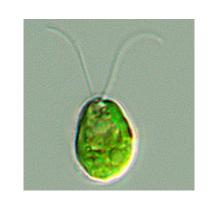

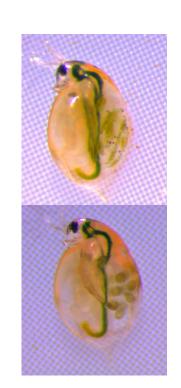

# <u>DEB-IBM</u>: Individual-based population model for animals obeying DEB rules in a shared environment

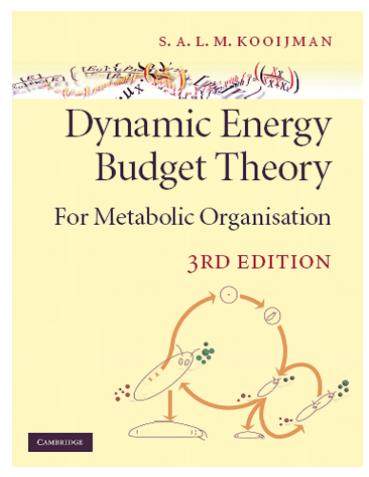

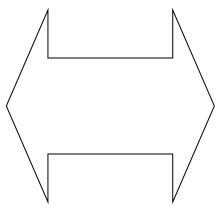

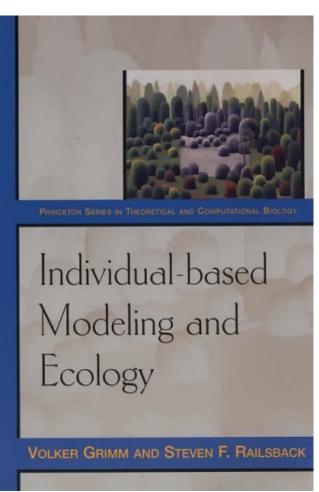

#### **DEB-IBM**

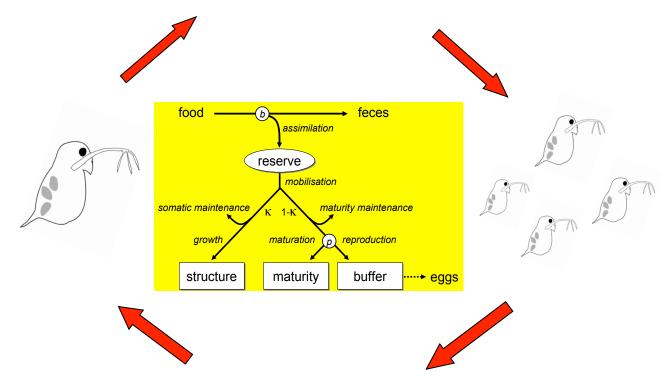

- Implemented in Netlogo (Free)
- Computes population dynamics in simple environments with minimal programming
- <u>Standard DEB model</u> parametrized and population predictions tested for *Daphnia magna* by Martin et al (2013a,b). Fit to data required addition of a term describing resource dependent mortality.

#### Workshop Objectives

- Experience using a DEB-IBM application with Netlogo
- Illustrate that different Physiological Modes of Action (PMoA)
  with a similar effect on reproduction at the individual level
  can have different impacts at the population level
- Based on Martin et al (2014)

Ecological Applications, 24(8), 2014, pp. 1972–1983 © 2014 by the Ecological Society of America

### Limitations of extrapolating toxic effects on reproduction to the population level

Benjamin Martin, 1,2,7 Tjalling Jager, 3 Roger M. Nisbet, 2 Thomas G. Preuss, 4 and Volker Grimm 1,5,6

<sup>1</sup>Helmholtz Centre for Environmental Research – UFZ, Department of Ecological Modelling, 04318 Leipzig, Germany <sup>2</sup>University of California, Santa Barbara, Department of Ecology, Evolution, and Marine Biology, Santa Barbara, California 93106-9620 USA

<sup>3</sup>VU University Amsterdam, FALW/Department of Theoretical Biology, De Boelelaan 1085 NL-1081 HV Amsterdam, Netherlands <sup>4</sup>RWTH Aachen University, Institute for Environmental Research, Worringerweg 1, 52074 Aachen, Germany <sup>5</sup>University of Potsdam, Institute for Biochemistry and Biology, Maulbeerallee 214469 Potsdam, Germany <sup>6</sup>German Centre for Integrative Biodiversity Research (iDiv) Halle-Jena-Leipzig Deutscher Platz 5e, 04103 Leipzig, Germany

#### Effects of pMoA on performance of INDIVIDUALS

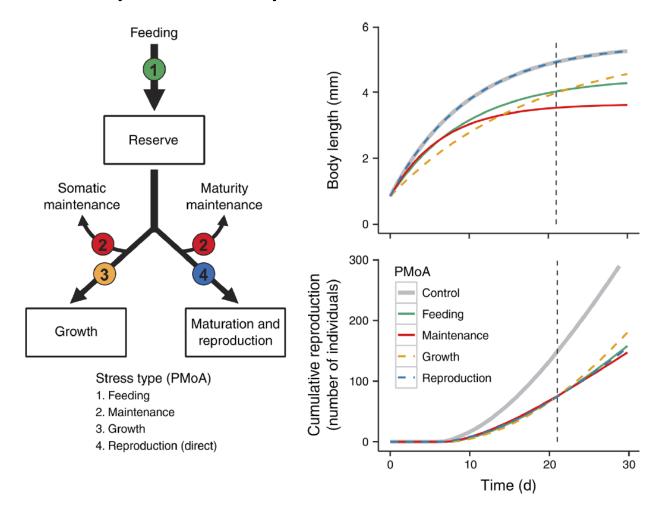

- With all pMoAs, exposure to toxicant leads to reduction in reproduction after 21 days (OECD test)
- What do we expect at the POPULATION level? This exercise
- Simplistic hypothesis reduced population size

#### Exercise

- Download Netlogo (free)
- Download zip file

https://deb2019.sciencesconf.org/resource/page/id/16

- Read instructions in the .doc file
- Complete the excel sheets
- Interpret results!

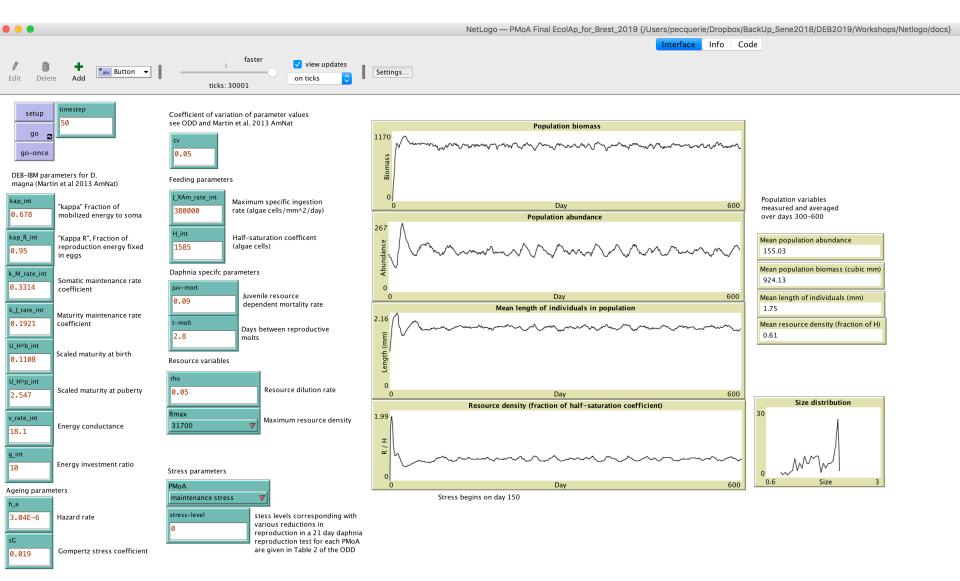

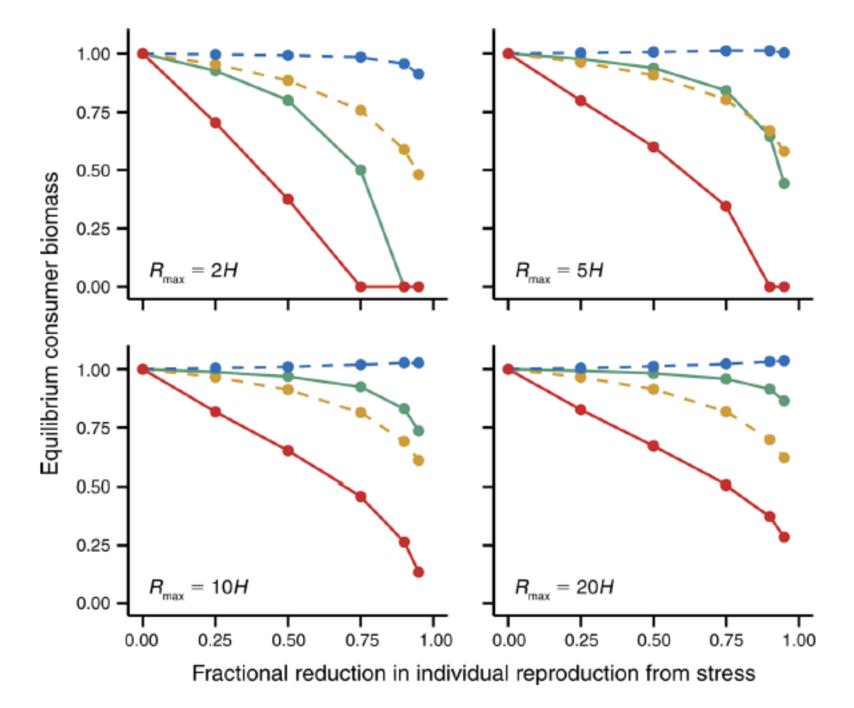

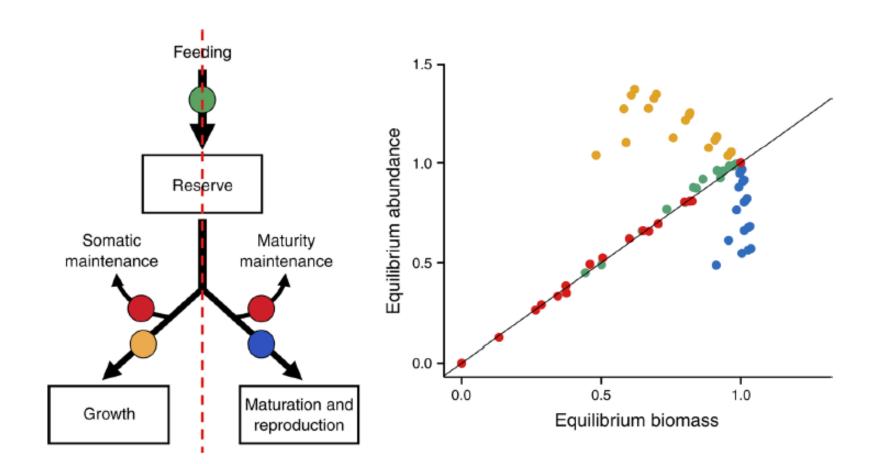